#### **Internet of Things**

## IoT Smart Server+

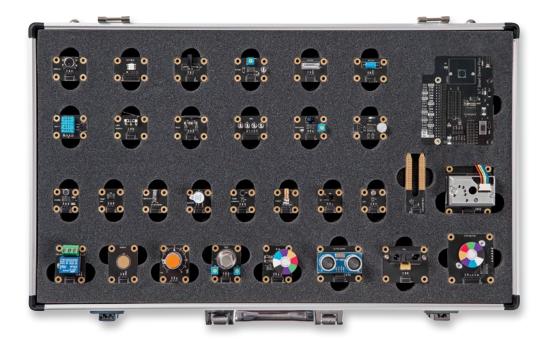

With IoT Smart Server+, you can learn how to collect data from various IoT sensors, store it in a file or database, and analyze it on high-performance edge devices running Linux-based Soda OS. Cloud-based speech synthesis and real-time image processing technology using voice commands and cameras enable high-quality IoT projects.

Internet of Things

### loT Smart Server+

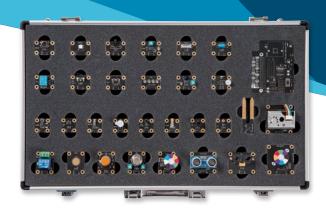

#### **Product Overview**

IoT Smart Server+ allows you to acquire the basic knowledge and to perform application project necessary for IoT application development, through various exercises such as development environment, sensor control, database, and multimedia on Soda OS based

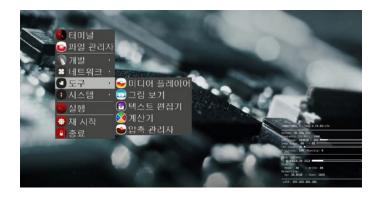

high performance edge devices. Soda OS is an IoT project-specific operating system that was selected and packaged with only the functions necessary for IoT programming, based on Debian Linux so that users can use IoT Smart Server + for IoT projects without any additional configuration.

#### **Product Features**

- It consists of 30 kinds of sensor modules connected by high-performance edge servers and jumper cables, optimized for IoT application learning, maker and capstone design, and hackathon.
- Provides a specially designed Pop library for the 30 sensor modules and Soda OS, which are high performance edge device operating environments.
- Soda OS is a Debian-based distribution, with all the tools that Linux professionals love and open software for IoT applications, so they can be used immediately without building a separate system.
- The high-level Pop library lets you implement real life ideas without complex hardware knowledge.
- Soda OS supports automatic IP address assignment, distributed name resolution using mDNS, and network service publishing / discovery using DNS-SD.
- It supports a wide range of languages including C/C++, Java, JavaScript, Node-Js, and more, including Python 3 and extension libraries such as numpy, matplotlib, pandas to extend to data science and Al applications.
- It supports Google Cloud-based speech synthesis and voice command function and IoT application service using camera. You can learn Linux operations and Python programming, sensor control, and multimedia applications on a high-performance IoT edge server.

#### Hardware Specifications

| Module          | ltem                        |                                                                                                    | Specifications                      |
|-----------------|-----------------------------|----------------------------------------------------------------------------------------------------|-------------------------------------|
|                 | Processor                   | Cortex-A53 (ARMv8) 64-bit                                                                                                    | : SoC @ 1.4GHz                      |
|                 | Memory                      | 1GB SDRAM                                                                                                    |                                     |
|                 | Storage                     | 32GB                                                                                                    |                                     |
|                 | USB                         | USB 2.0 A Type 4 ports                                                                                                    |                                     |
| . = - 1         | Audio                       | 3.5mm A/V jack                                                                                                    |                                     |
| IoT Edge Server | Video                       | HDMI 1.4 Video                                                                                                    |                                     |
|                 | Ethernet                    | Gigabit Ethernet over USB 2.0 (maximum throughput 300 Mbps)                                                                                                  |                                     |
|                 | Wireless                    | 2.4GHz and 5GHz IEEE 802.11.b/g/n/ac wireless LAN, Bluetooth 4.2/ BLE                                                                                        |                                     |
|                 | Expansion I/O               | 40ea GPIO (2x20 2.54mm Pitch Header)                                                                                                    |                                     |
|                 | Size                        | 85x56mm                                                                                                    |                                     |
|                 | Camera                      | Still resolution                                                                                                    | 8 Megapixels                        |
|                 |                             | Video modes                                                                                                    | 1080p30, 720p60 and 640 × 480p60/90 |
|                 |                             | Linux integration                                                                                                    | V4L2 driver available               |
|                 |                             | Sensor                                                                                                    | Sony IMX219                         |
|                 |                             | Sensor resolution                                                                                                    | 3280 × 2464 pixels                  |
|                 |                             | Optical size                                                                                                    | 1/4"                                |
| Shield Board    |                             | Focal length                                                                                                    | 3.04 mm                             |
| Silicia Boara   |                             | Horizontal field of view                                                                                                    | 62.2 degrees                        |
|                 |                             | Vertical field of view                                                                                                    | 48.8 degrees                        |
|                 |                             | Focal ratio (F-Stop)                                                                                                    | 2.0                                 |
|                 | ADC                         |                                                                                                    |                                     |
|                 |                             | 8ch 12bit Analog to Digital Converter                                                                                                    |                                     |
|                 | Expansion I/O               | 40ea GPIO (2x20 2.54mm Pitch Header)                                                                                                    |                                     |
|                 | size                        | 85x66mm<br>Sensor: RE200B                                                                                                    |                                     |
|                 | Pir Sensor                  | Sensor: REZUUB Sensing Range: 110 Degree Operating Voltage: 3.3V I/O Interface: 1 pin Digital Out                                                            |                                     |
|                 | Sound Sensor                | Sensor: Microphone Feature: ambient sound detection, sound level detection Operating Voltage: 5V I/O Interface: 1 pin Analog Output                          |                                     |
|                 | Humidity Temperature Sensor | Sensor: DHT11 Feature: Temperature and humidity sensor, ambient temperature and humidity detection Operating Voltage: 5V I/O Interface: 1 pin Digital Output |                                     |
|                 | Ultrasonic                  | Sensor: HC-SR04 Feature: 2~500cm distance measuring range, 40KHz Frequency Operating Voltage: 5V I/O Interface: 1 pin Digital Output, 1 pin Digital Input    |                                     |
| Sensor Modules  | Cds Sensor                  | Operating Voltage : 5V I/O Interface : 1 pin Analog Output                                                                                                   |                                     |
|                 | Potentiometer               | Sensor: 1k(ohm) Variable Resistor Feature: 0~5V DC Variable Voltage out I/O Interface: 1 pin Analog Output                                                   |                                     |
|                 | Tilt Sensor                 | Contact Resistance : 50m(ohm) Max Operating Voltage : 3.3v~5V I/O Interface : 1 pin Digital Output                                                           |                                     |
|                 | Mercury Sensor              | Operating Voltage: 3.3V~5V I/O Interface: 1 pin Digital Output                                                                                               |                                     |
|                 | Reed Sensor                 | Operating Voltage: 3.3V~5V Switching Current: 0.5A I/O Interface: 1 pin Digital Output                                                                       |                                     |
|                 | Psd Sensor                  | Operating Voltage: 3.3V~5V Sensing Range: 2~40cm I/O Interface: 1 pin Analog Output                                                                          |                                     |

| Module           | ltem                                                                                                    | Specifications                                                                                                    |  |
|------------------|----------------------------------------------------------------------------------------------------|----------------------------------------------------------------------------------------------------|--|
|                  | Flame Sensor                                                                                                    | Operating Voltage: 3.3V~5V Sensing Range: 60 Degree I/O Interface: 1 pin Digital Output                                  |  |
|                  | Touch Sensor                                                                                                    | Sensor: TTP223 Operating Voltage: 3.3V~5V I/O Interface: 1 pin Digital Output                                            |  |
|                  | Opto Sensor                                                                                                    | Sensor: FC33 Operating Voltage: 3.3V~5V I/O Interface: 1 pin Digital Output                                              |  |
|                  | Shock Sensor                                                                                                    | Sensor: SW-420 Operating Voltage: 5V I/O Interface: 1 pin Anlog Output                                                   |  |
|                  | Dust Sensor                                                                                                    | Sensor: GP2Y1014AUOF Operating Voltage: 5V I/O Interface: 1 pin Analog Output, 1Pin Digital Input                        |  |
|                  | Gas Sensor                                                                                                    | Sensor : MQ-6 Operating Voltage : 3.3V~5V I/O Interface : 1 pin Analog Output                                            |  |
| Sensor Modules   | Soil Moisture                                                                                                    | Operating Voltage: 3.3V~5V<br>I/O Interface: 1 pin Analog Output                                                         |  |
|                  | Line Trace Sensor                                                                                                    | Operating Voltage: 3.3V~5V<br>I/O Interface: 1 pin Digital Output                                                        |  |
|                  | Thermistor                                                                                                    | Operating Voltage: 3.3V~5V<br>I/O Interface: 1 pin Analog Output                                                         |  |
|                  | Temperature                                                                                                    | Sensor: LM35 Operating Voltage: 3.3V~5V I/O Interface: 1 pin Analog Output                                               |  |
|                  | Limit Switch                                                                                                    | Operating Voltage: 3.3V~5V<br>I/O Interface: 1 pin Digital Output                                                        |  |
|                  | knock Sensor                                                                                                    | Operating Voltage: 3.3V~5V<br>I/O Interface: 1 pin Digital Output                                                        |  |
|                  | Relay                                                                                                    | Feature: NC/NO Relay, 250VAC 10A/30VDC 10A Operating Voltage: 3.3V~5V I/O Interface: 1 pin Digital Output                |  |
|                  | LED Module                                                                                                    | Operating Voltage: 3.3V~5V<br>Current: 20mA<br>I/O Interface: 1 pin Digital input                                        |  |
|                  | DC Motor                                                                                                    | Motor : Micro Type DC Motor<br>Motor Driver : TB6552<br>Operating Voltage : 5V<br>I/O Interface : 2 pin Digital input    |  |
|                  | Step Motor                                                                                                    | Feature: 32 Step, 1/16Gear Motor<br>Motor driver: ULN2003<br>Operating Voltage: 5V<br>I/O Interface: 4 pin Digital input |  |
| Actuator Modules | Switch Module                                                                                                    | Feature : Tact Button I/O Interface : 1 pin Digital input                                                                |  |
|                  | Buzzer Module                                                                                                    | Sound Output at 10cm: 60dB(Min) Operating Voltage: 3.3V~5V Current Consumption: 2mA I/O Interface: 1 pin Digital input   |  |
|                  | Laser Module                                                                                                    | Wavelength: 650nm<br>Operating Voltage: 5V<br>I/O Interface: 1 pin Digital input                                         |  |
|                  | RGB LED                                                                                                    | Operating Voltage : 3.3V~5V<br>I/O Interface : 3 pin Digital input                                                       |  |
| Network Adaptor  | USB 3.0 Gigabit Ethernet Card<br>IEEE 802.3/ 802.3u/ 802.3au<br>10/100/1000Mbps<br>RJ-45<br>62x23x16mm(LxWxH)         |                                                                                                    |  |
| Sound Card       | Virtual 7.1ch USB2.0 to Audio Converter Realtek ALC DAC/ADC 48KHz 16bit output, I2S/PCM/TDM support 47x28x12mm(LxWxH) |                                                                                                    |  |

#### Features of Soda OS

- It provides the latest development environments, including the latest self-built GCC toolchain and Python 3 interpreter, as well as customized Geany and NeoVim to support code completion, and Visual Studio Code to support autocompletion and debugging.
- Provides an enhanced CLI environment with oh-my-zsh combined with tmux, solarized, and powerlevel9k themes. It also provides its own built-in desktop experience with lightdm, openbox, tint2, and more.
- Enhanced IoT development environment including BlueZ, the latest Bluetooth library, MQTT Server (mosquitto), a representative IoT server, and Blynk Server for mobile integration.
- Python data science libraries, Matplotlib, seaborn, numpy, sympy, pandas, scipy, Scikit-learn, TensorFlow, Keras, etc. are installed.
- For enhanced multimedia support, PyAudio, Google Assistant, python-vlc and the latest OpenCV libraries for image processing are installed.
- Pop library specially designed for 30 sensor modules included in IoT Smart Server + is installed.

#### Software Specifications

| Module      | Specifications          |                                                                           |  |
|-------------|-------------------------|---------------------------------------------------------------------------|--|
|             | Linux Kernel            | 4.19.66-v7+                                                               |  |
|             | Desktop                 | Openbox: V3.6.1                                                           |  |
|             |                         | LightDM: 1.8.3                                                            |  |
|             |                         | Tint2: V16.6.1                                                            |  |
|             | Command Line Interface  | Zsh: V5.3.1                                                               |  |
|             |                         | Tmux: V2.8                                                                |  |
|             |                         | Peco: V0.4.5                                                              |  |
|             | Development Environment | GCC: 9.1.0                                                                |  |
|             |                         | Python3: 3.7                                                              |  |
|             |                         | Nvim: V0.3.2                                                              |  |
|             |                         | Geany: V1.35                                                              |  |
|             |                         | Visual Studio Code: V1.29.0                                               |  |
|             | Connectivity            | Mosquitto: 1.4.10                                                         |  |
| Soda OS     |                         | BlueZ: 5.50                                                               |  |
|             |                         | Wireshark: 2.6.3                                                          |  |
|             |                         | Flask: 1.1.0, Blynk: 0.1.3                                                |  |
|             | Multimedia              | PyAudio: V0.2.11                                                          |  |
|             |                         | OpenCV: 4.1.0                                                             |  |
|             |                         | Google Assistant: 1.0                                                     |  |
|             | Data Science            | numpy: V1.17.0                                                            |  |
|             |                         | matplotlib: V3.1.1                                                        |  |
|             |                         | sympy: V1.4                                                               |  |
|             |                         | pandas: V0.25.0                                                           |  |
|             |                         | seaborn: V0.9.0                                                           |  |
|             |                         | Scipy: V1.1.0                                                             |  |
|             |                         | Scikit-learn: V0.20.0                                                     |  |
|             |                         | Tensorflow: V1.11.0                                                       |  |
|             |                         | Keras: V2.2.4                                                             |  |
|             | Output Devices          | Led, Laser, Buzzer, Relay, RGBLed, DCMotor, StepMotor                     |  |
|             | Input Devices           | Switch, Touch, Reed, LimitSwitch, Mercury, Knock, Tilt, Opto, Pir, Flame, |  |
|             |                         | LineTrace, TempHumi, UltraSonic                                           |  |
| Pop library | ADC Input Devices       | Shock, Sound, Potentiometer, Cds, SoilMoisture, Thermistor, Temperature,  |  |
|             |                         | Gas, Dust, Psd                                                            |  |
|             | Multimedia              | AudioPlay, AudioPlayList, AudioRecord, Tone, SoundMeter                   |  |
|             | Google Assistant        | GAssistant, create_conversation_stream                                    |  |

#### **Training Contents**

# Edge Device Development Variable Value HBE-IoT Smart Server + and Soda OS Connecting Host and Edge Device Edge Device Support Software Expression Result Python 101 Function Call Flow Desktop Environment CLI environment Linux 101 Edge Device Device Development Variable Value Variable Value

#### Part II Sensor Programming

- Circuit Basics (charges, voltages, currents, resistors, capacitors, inductors, diodes, transistors, op amps, comparators, integrated circuits, electrical supply devices)
- Hardware Interface (Signal Type, GPIO, PWM, ADC, I2C, SPI, UART)
- WiringPi and Pop Library
- GPIO output device control (Led, Buzzer, DC Motor)
- GPIO input device control (Switch, Pir, Ultrasonic)
- ADC Input device control (Potentiometer, Sound, Cds, Thermistor)
- Reading multiple analog sensor values

#### Part III IoT Application Technology

- Save the sensor value as a text file and draw a chart with Excel
- Collect sensor values and run multiple SQL statements
- WAV file playback and waveform output
- Use the microphone as an ambient noise level sensor
- Google text-to-speech converter
- Leverage the Google Assistant API
- GAssistant based user device actions
- Creates Stop Motion with camera and switch module
- Record whenever a human movement is detected by camera and PIR module
- Create a vehicle video recording device with camera and shock module
- Gesture detection system
- OpenCV and Matplotlib Visualization
- Capture video with OpenCV and PiCamera

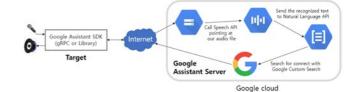

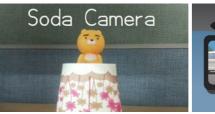

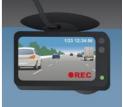